# Advanced Database Systems Final Presentation

**Golatac** May 2, 2024

Yen-Ju Wu, Chien-Yu Liu, Zilong Zhou

### Project Goals

**● 75% → Complete the catalog implementation following rest-catalog-open-api.yaml** 

**DONE** 

● **100% → Unit test & Performance evaluation**

**DONE** 

 $\bullet$  125%  $\rightarrow$  Performance optimization

DONE?

### Unit Testing - Namespace

- **Namespace** 
	- list\_namespace
		- non\_exist (404) / exist (200)
	- create\_namespace
		- success (200)
	- get\_namespace
		- non\_exist (404) / exist (200)
	- check\_namespace
		- non\_exist (404) / exist (204)
	- delete\_namespace
		- non\_exist (404) / exist (204)

### Unit Testing - Table

### **Table**

- get table by namespace
	- $\blacksquare$  empty result (404) / result found (200)
- post\_table\_by\_namespace
	- $\blacksquare$  new table (200) / conflict (409)
- delete\_table
	- table exists  $(204) /$  table not exists  $(404)$
- head\_table
	- table exists  $(204) /$  table not exists  $(404)$
- rename\_table
	- (204)

### Unit Testing

running 18 tests test server::routes::namespace::test::test list namespace ... ok test server::routes::namespace::test::test\_create\_namespace ... ok test server::routes::namespace::test::test\_check\_namespace\_non\_exist ... ok test server::routes::namespace::test::test\_delete\_non\_exist\_namespace ... ok test server::routes::namespace::test::test\_check\_namespace\_exist ... ok test server::routes::namespace::test::test\_get\_non\_exist\_namespace ... ok test server::routes::namespace::test::test delete exist namespace ... ok test server::routes::namespace::test::test\_get\_namespace ... ok test server::routes::table::test::test\_get\_table\_by\_namespace\_empty\_result ... ok test server::routes::table::test::test delete table that not exists ... ok test server::routes::table::test::test\_delete\_table\_that\_exists ... ok test server::routes::table::test::test\_post\_table\_by\_namespace\_conflict ... ok test server::routes::table::test::test post table by namespace new table ... ok test server::routes::namespace::test::test list non exist namespace ... ok test server::routes::table::test::test\_head\_table ... ok test server::routes::table::test::test\_get\_table\_by\_namespace\_result\_found ... ok test server::routes::table::test::test\_rename\_table ... ok test test::test\_create\_server ... ok

test result: ok. 18 passed; 0 failed; 0 ignored; 0 measured; 0 filtered out; finished in 0.04s

### Assessment

### **Pros**

- Modularity and Encapsulation
- Serve http requests strictly following rest-catalog-open-api.yaml
- Robust Error Handling based on Iceberg

### Need more work

- Higher unit test coverage & integration tests
- Performance optimizations

### Benchmark Results

- Key performance metrics: **Latency**
- Framework: *Vegeta*, which is a HTTP load testing tool

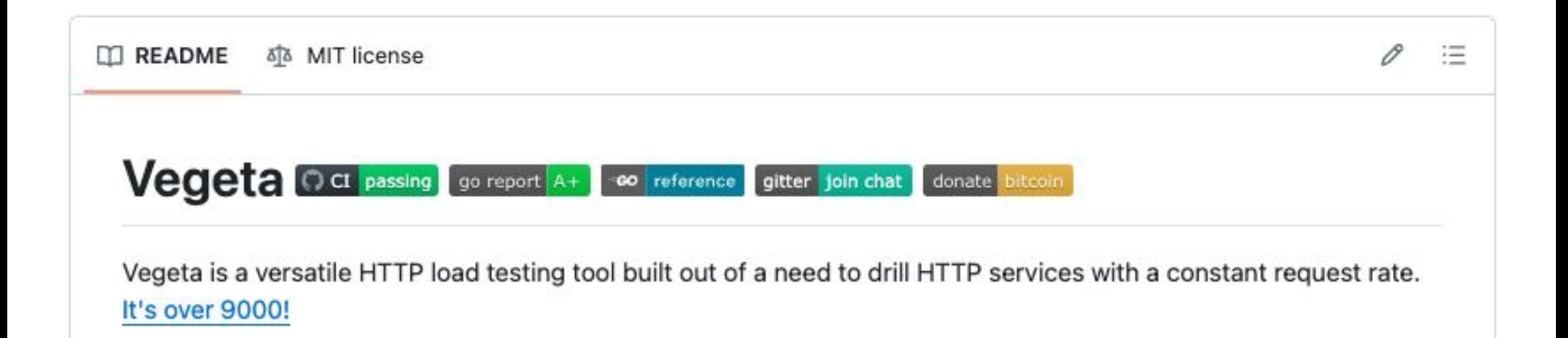

### Benchmark Design

- Single endpoint stress tests
	- get\_table
	- list\_table
	- o get namespace
	- list\_namespace
- Multiple random endpoints stress test
	- get\_randomized\_table

### Benchmark Settings

- AWS EC2 Instance
	- C5.2xlarge
	- Image: ubuntu
	- 8 vCPU
	- 16 GiB Memory
	- 20 GiB Disk
- Parameters
	- Empty Metadata
	- Number of namespaces: 100
	- Number of tables: 10000
	- Request rate: 50 per second
	- Duration: 60 seconds

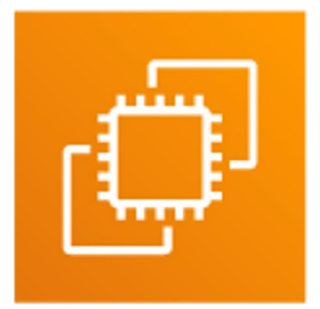

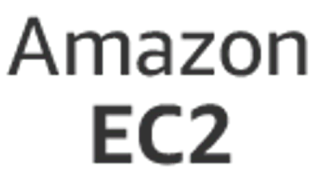

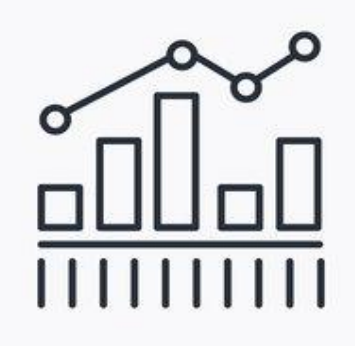

**BENCHMARKING** 

# Single endpoint – get\_table

#### Latencies

- min: 91.112µs
- mean: 122.644µs
- 50: 118.992µs
- 90: 139.968µs
- 95: 147.852µs
- 99: 168.578µs
- max: 3.172ms

Throughput (RPS): 13281.55

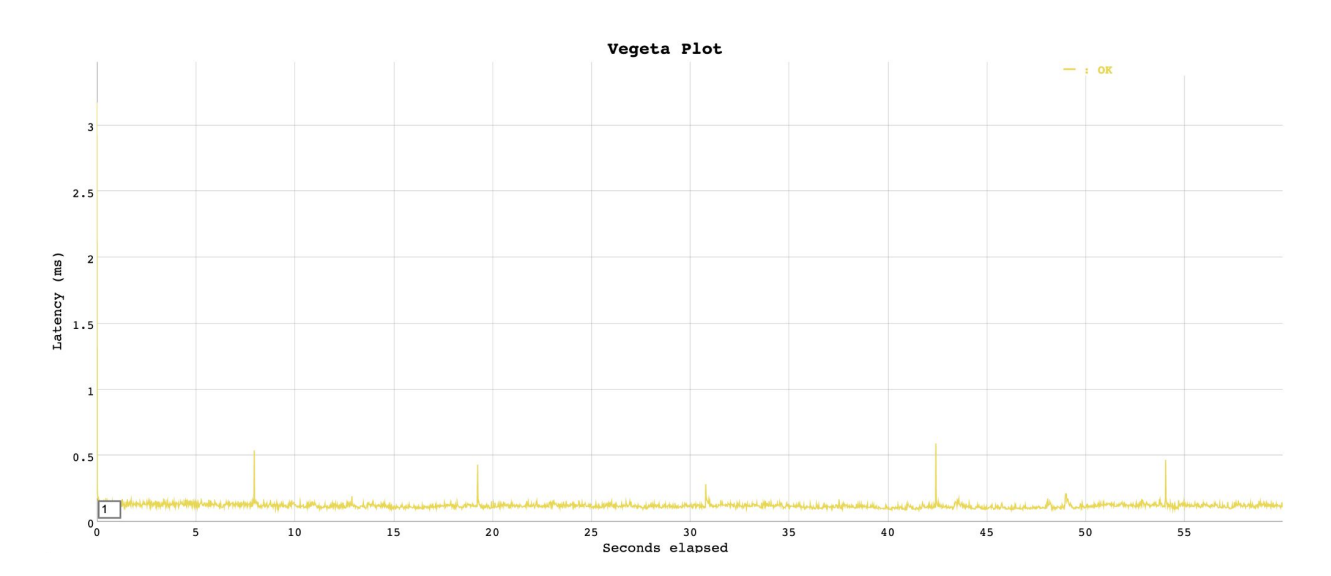

# Single endpoint – list\_table

#### Latencies

- min: 163.798µs
- mean: 213.732µs
- 50: 208.01µs
- 90: 237.749µs
- 95: 253.864µs
- 99: 382.017µs
- max: 746.229µs

Throughput (RPS): 12824.26

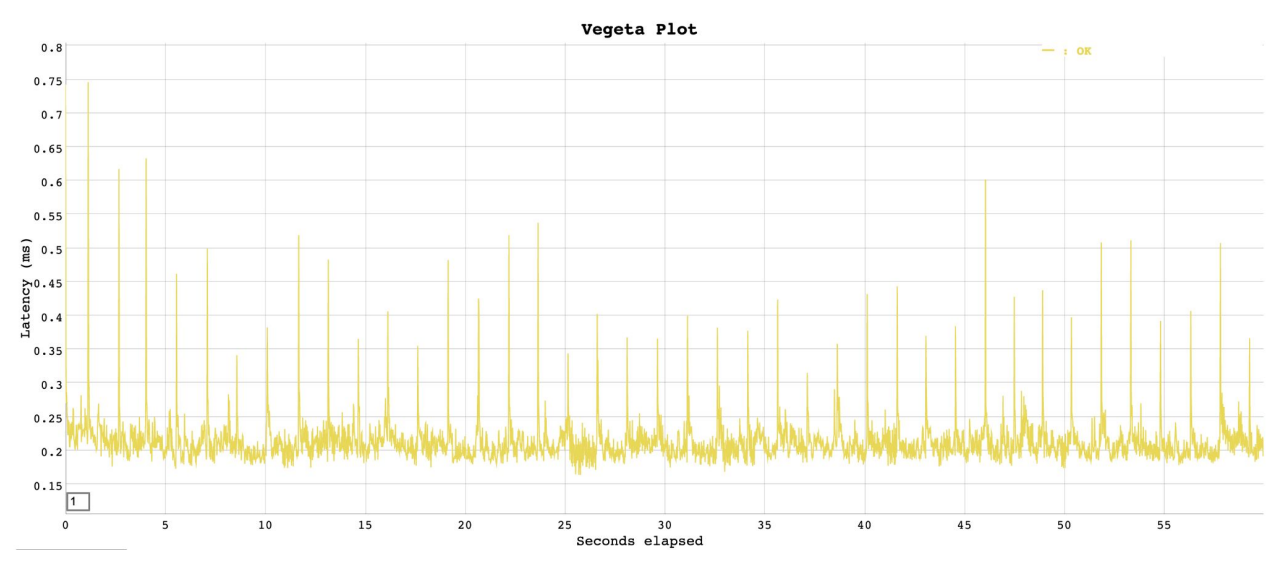

# Single endpoint – get\_namespace

#### Latencies

- min: 100.617µs
- mean: 139.855µs
- 50: 136.852µs
- 90: 158.902µs
- 95: 170.513µs
- 99: 200.55µs
- max: 685.701µs

Throughput (RPS): 7470.60

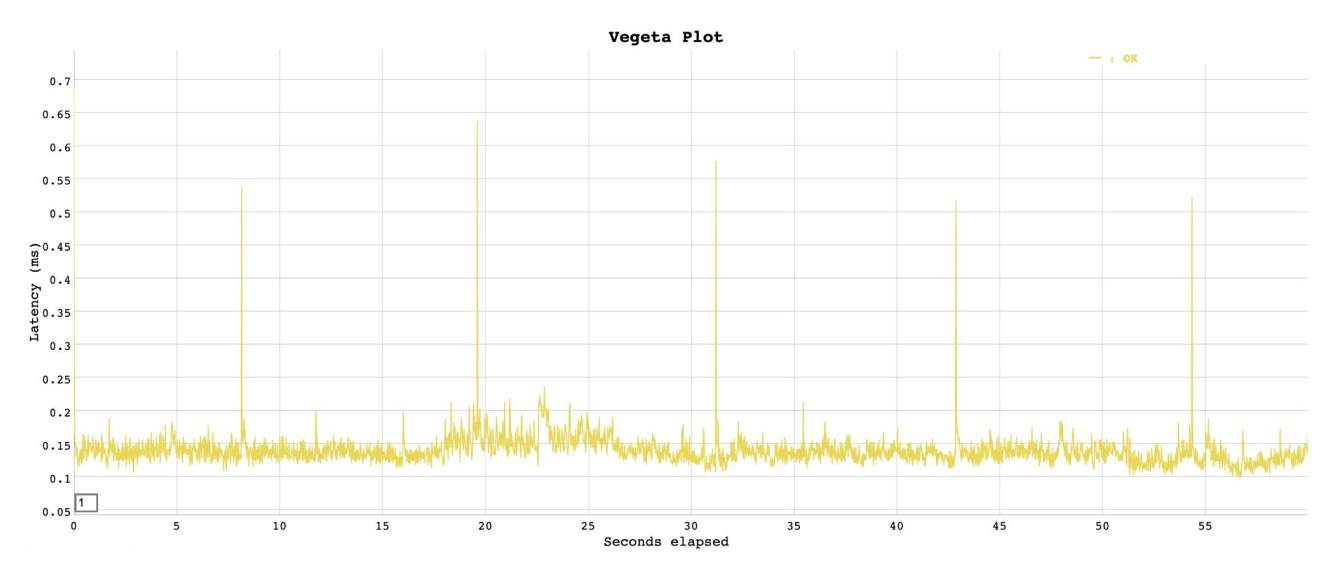

# Single endpoint – list\_namespace

#### Latencies

- min: 86.401µs
- mean: 116.493µs
- 50: 113.343µs
- 90: 132.67µs
- 95: 140.342µs
- 99: 169.723µs
- max: 590.968µs

Throughput (RPS): 13641.37

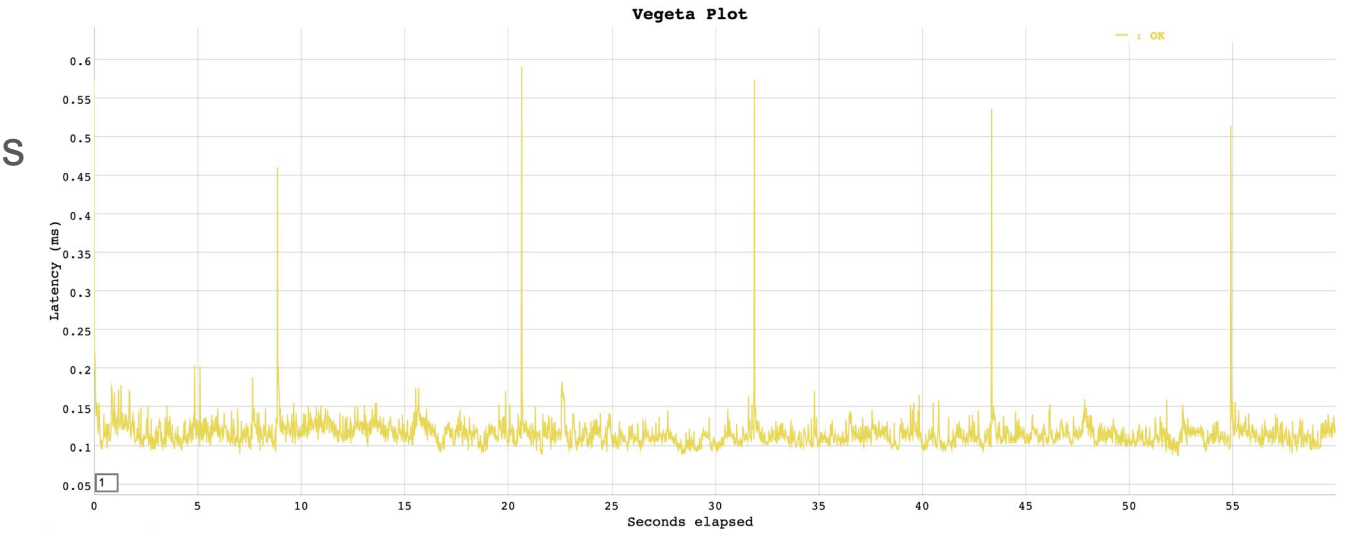

# Single endpoint – get\_randomized\_table

#### Latencies

- min: 102.25µs
- mean: 132.332µs
- 50: 130.002µs
- 90: 147.739µs
- 95: 155.26µs
- 99: 176.419µs
- max: 699.689µs

Throughput (RPS): 12966.11

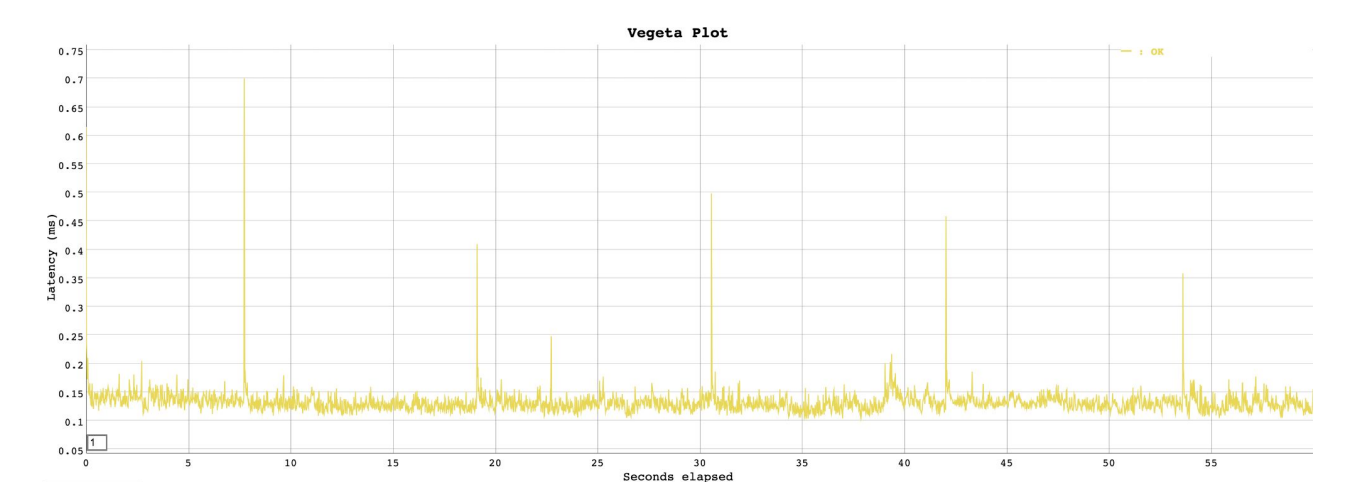

### Benchmark Insights

- P99
	- < 1ms, lower than network latency
- Mean Latency
	- The "List table's result" benchmark test has the highest mean latency at approximately 213.732µs
	- The "Get table's result" benchmark test has the lowest mean latency at approximately 122.644 µs
- Latency deviation
	- In all stress tests, the 95th percentile latency remains within a 20% deviation from the mean latency

### Future Work

- Performance optimizations
- Support of optional fields in schema according to other teams' needs
- Documentation / Comments
- Consistent coding style

Thank You